# **Einleitung und Überblick**

Wir haben diese Datenschutzerklärung (Fassung 03.06.2021-111753221) verfasst, um Ihnen gemäß der Vorgaben der [Datenschutz-Grundverordnung \(EU\) 2016/679](https://eur-lex.europa.eu/legal-content/DE/ALL/?uri=celex%3A32016R0679&tid=111753221) und anwendbaren nationalen Gesetzen zu erklären, welche personenbezogenen Daten (kurz Daten) wir als Verantwortliche – und die von uns beauftragten Auftragsverarbeiter (z. B. Provider) – verarbeiten, zukünftig verarbeiten werden und welche rechtmäßigen Möglichkeiten Sie haben. Die verwendeten Begriffe sind geschlechtsneutral zu verstehen. **Kurz gesagt:** Wir informieren Sie umfassend über Daten, die wir über Sie verarbeiten.

Datenschutzerklärungen klingen für gewöhnlich sehr technisch und verwenden juristische Fachbegriffe. Diese Datenschutzerklärung soll Ihnen hingegen die wichtigsten Dinge so einfach und transparent wie möglich beschreiben. Soweit es der Transparenz förderlich ist, werden technische **Begriffe leserfreundlich erklärt**, **Links** zu weiterführenden Informationen geboten und **Grafiken** zum Einsatz gebracht. Wir informieren damit in klarer und einfacher Sprache, dass wir im Rahmen unserer Geschäftstätigkeiten nur dann personenbezogene Daten verarbeiten, wenn eine entsprechende gesetzliche Grundlage gegeben ist. Das ist sicher nicht möglich, wenn man möglichst knappe, unklare und juristischtechnische Erklärungen abgibt, so wie sie im Internet oft Standard sind, wenn es um Datenschutz geht. Ich hoffe Sie finden die folgenden Erläuterungen interessant und informativ und vielleicht ist die eine oder andere Information dabei, die Sie noch nicht kannten. Wenn trotzdem Fragen bleiben, möchten wir Sie bitten, sich an die unten bzw. im Impressum genannte verantwortliche Stelle zu wenden, den vorhandenen Links zu folgen und sich weitere Informationen auf Drittseiten anzusehen. Unsere Kontaktdaten finden Sie selbstverständlich auch im Impressum.

# **Anwendungsbereich**

Diese Datenschutzerklärung gilt für alle von uns im Unternehmen verarbeiteten personenbezogenen Daten und für alle personenbezogenen Daten, die von uns beauftragte Firmen (Auftragsverarbeiter) verarbeiten. Mit personenbezogenen Daten meinen wir Informationen wie zum Beispiel Name, E-Mail-Adresse und postalische Anschrift einer Person. Die Verarbeitung personenbezogener Daten sorgt dafür, dass wir unsere Dienstleistungen und Produkte anbieten und abrechnen können, sei es online oder offline. Der Anwendungsbereich dieser Datenschutzerklärung umfasst:

- alle Onlineauftritte (Websites, Onlineshops), die wir betreiben
- Social Media Auftritte und E-Mail-Kommunikation
- mobile Apps für Smartphones und andere Geräte

**Kurz gesagt:** Die Datenschutzerklärung gilt für alle Bereiche, in denen personenbezogene Daten im Unternehmen strukturiert verarbeitet werden.

# **Rechtsgrundlagen**

In der folgenden Datenschutzerklärung geben wir Ihnen transparente Informationen zu den rechtlichen Grundsätzen und Vorschriften, also den Rechtsgrundlagen der Datenschutz-Grundverordnung, die uns ermöglichen, personenbezogene Daten zu verarbeiten. Was das EU-Recht betrifft, beziehen wir uns auf die VERORDNUNG (EU) 2016/679 DES EUROPÄISCHEN PARLAMENTS UND DES RATES vom 27. April 2016. Diese

Datenschutz-Grundverordnung der EU können Sie selbstverständlich online auf EUR-Lex, dem Zugang zum EU-Recht, unter [https://eur-lex.europa.eu/legal](https://eur-lex.europa.eu/legal-content/DE/ALL/?uri=celex%3A32016R0679&tid=111753221)[content/DE/TXT/?uri=celex%3A32016R0679](https://eur-lex.europa.eu/legal-content/DE/ALL/?uri=celex%3A32016R0679&tid=111753221) nachlesen.

Wir verarbeiten Ihre Daten nur, wenn mindestens eine der folgenden Bedingungen zutrifft:

- 1. **Einwilligung** (Artikel 6 Absatz 1 lit. a DSGVO): Sie haben uns Ihre Einwilligung gegeben, Daten zu einem bestimmten Zweck zu verarbeiten. Ein Beispiel wäre die Speicherung Ihrer eingegebenen Daten eines Kontaktformulars.
- 2. **Vertrag** (Artikel 6 Absatz 1 lit. b DSGVO): Um einen Vertrag oder vorvertragliche Verpflichtungen mit Ihnen zu erfüllen, verarbeiten wir Ihre Daten. Wenn wir zum Beispiel einen Kaufvertrag mit Ihnen abschließen, benötigen wir vorab personenbezogene Informationen.
- 3. **Rechtliche Verpflichtung** (Artikel 6 Absatz 1 lit. c DSGVO): Wenn wir einer rechtlichen Verpflichtung unterliegen, verarbeiten wir Ihre Daten. Zum Beispiel sind wir gesetzlich verpflichtet Rechnungen für die Buchhaltung aufzuheben. Diese enthalten in der Regel personenbezogene Daten.
- 4. **Berechtigte Interessen** (Artikel 6 Absatz 1 lit. f DSGVO): Im Falle berechtigter Interessen, die Ihre Grundrechte nicht einschränken, behalten wir uns die Verarbeitung personenbezogener Daten vor. Wir müssen zum Beispiel gewisse Daten verarbeiten, um unsere Website sicher und wirtschaftlich effizient betreiben zu können. Diese Verarbeitung ist somit ein berechtigtes Interesse.

Weitere Bedingungen wie die Wahrnehmung von Aufnahmen im öffentlichen Interesse und Ausübung öffentlicher Gewalt sowie dem Schutz lebenswichtiger Interessen treten bei uns in der Regel nicht auf. Soweit eine solche Rechtsgrundlage doch einschlägig sein sollte, wird diese an der entsprechenden Stelle ausgewiesen.

Zusätzlich zu der EU-Verordnung gelten auch noch nationale Gesetze:

- In **Österreich** ist dies das Bundesgesetz zum Schutz natürlicher Personen bei der Verarbeitung personenbezogener Daten (**Datenschutzgesetz**), kurz **DSG**.
- In **Deutschland** gilt das **Bundesdatenschutzgesetz**, kurz **BDSG**.

Sofern weitere regionale oder nationale Gesetze zur Anwendung kommen, informieren wir Sie in den folgenden Abschnitten darüber.

# **Kontaktdaten des Verantwortlichen**

Sollten Sie Fragen zum Datenschutz haben, finden Sie nachfolgend die Kontaktdaten der verantwortlichen Person bzw. Stelle: Musterfirma GmbH Musterstraße 1, 4711 Musterort Vertretungsberechtigt: Markus Mustermann E-Mail: [office@musterfirma.com](mailto:office@musterfirma.com) Telefon: +49 47114 654165 Impressum: [https://www.testfirma.de/impressum](http://www.testfirma.de/impressum)

# **Speicherdauer**

Dass wir personenbezogene Daten nur so lange speichern, wie es für die Bereitstellung unserer Dienstleistungen und Produkte unbedingt notwendig ist, gilt als generelles Kriterium bei uns. Wenn es zum Beispiel im Fall von Buchhaltung gesetzlich vorgeschrieben ist, kann diese Speicherdauer auch überschritten werden. Das bedeutet, dass wir personenbezogene Daten löschen, sobald der Grund für die Datenverarbeitung nicht mehr vorhanden ist. Sollten Sie die Löschung Ihrer Daten wünschen oder die Einwilligung zur Datenverarbeitung widerrufen, werden die Daten so rasch wie möglich und soweit keine Pflicht zur Speicherung besteht, gelöscht.

Über die konkrete Dauer der jeweiligen Datenverarbeitung informieren wir Sie weiter unten, sofern wir weitere Informationen dazu haben.

# **Rechte laut Datenschutzgrundverordnung**

Laut Artikel 13 DSGVO stehen Ihnen die folgenden Rechte zu, damit es zu einer fairen und transparenten Verarbeitung von Daten kommt:

- Sie haben laut Artikel 15 DSGVO ein Auskunftsrecht darüber, ob wir Daten von Ihnen verarbeiten. Sollte das zutreffen, haben Sie Recht darauf eine Kopie der Daten zu erhalten und die folgenden Informationen zu erfahren:
	- o zu welchem Zweck wir die Verarbeitung durchführen;
	- o die Kategorien, also die Arten von Daten, die verarbeitet werden;
	- o wer diese Daten erhält und wenn die Daten an Drittländer übermittelt werden, wie die Sicherheit garantiert werden kann;
	- o wie lange die Daten gespeichert werden;
	- o das Bestehen des Rechts auf Berichtigung, Löschung oder Einschränkung der Verarbeitung und dem Widerspruchsrecht gegen die Verarbeitung;
	- o dass Sie sich bei einer Aufsichtsbehörde beschweren können (Links zu diesen Behörden finden Sie weiter unten);
	- o die Herkunft der Daten, wenn wir sie nicht bei Ihnen erhoben haben;
	- o ob Profiling durchgeführt wird, ob also Daten automatisch ausgewertet werden, um zu einem persönlichen Profil von Ihnen zu gelangen.
- Sie haben laut Artikel 16 DSGVO ein Recht auf Berichtigung der Daten, was bedeutet, dass wir Daten richtig stellen müssen, falls Sie Fehler finden.
- Sie haben laut Artikel 17 DSGVO das Recht auf Löschung ("Recht auf Vergessenwerden"), was konkret bedeutet, dass Sie die Löschung Ihrer Daten verlangen dürfen.
- Sie haben laut Artikel 18 DSGVO das Recht auf Einschränkung der Verarbeitung, was bedeutet, dass wir die Daten nur mehr speichern dürfen aber nicht weiter verwenden.
- Sie haben laut Artikel 19 DSGVO das Recht auf Datenübertragbarkeit, was bedeutet, dass wir Ihnen auf Anfrage Ihre Daten in einem gängigen Format zur Verfügung stellen.
- Sie haben laut Artikel 21 DSGVO ein Widerspruchsrecht, welches nach Durchsetzung eine Änderung der Verarbeitung mit sich bringt.
	- o Wenn die Verarbeitung Ihrer Daten auf Artikel 6 Abs. 1 lit. e (öffentliches Interesse, Ausübung öffentlicher Gewalt) oder Artikel 6 Abs. 1 lit. f (berechtigtes Interesse) basiert, können Sie gegen die Verarbeitung Widerspruch einlegen. Wir prüfen danach so rasch wie möglich, ob wir diesem Widerspruch rechtlich nachkommen können.
- o Werden Daten verwendet, um Direktwerbung zu betreiben, können Sie jederzeit gegen diese Art der Datenverarbeitung widersprechen. Wir dürfen Ihre Daten danach nicht mehr für Direktmarketing verwenden.
- o Werden Daten verwendet, um Profiling zu betreiben, können Sie jederzeit gegen diese Art der Datenverarbeitung widersprechen. Wir dürfen Ihre Daten danach nicht mehr für Profiling verwenden.
- Sie haben laut Artikel 22 DSGVO unter Umständen das Recht, nicht einer ausschließlich auf einer automatisierten Verarbeitung (zum Beispiel Profiling) beruhenden Entscheidung unterworfen zu werden.

Wenn Sie glauben, dass die Verarbeitung Ihrer Daten gegen das Datenschutzrecht verstößt oder Ihre datenschutzrechtlichen Ansprüche in sonst einer Weise verletzt worden sind, können Sie sich bei der Aufsichtsbehörde beschweren. Diese ist für Österreich die Datenschutzbehörde, deren Website Sie unter [https://www.dsb.gv.at/](https://www.dsb.gv.at/?tid=111753221) finden und für Deutschland können Sie sich an die Bundesbeauftragte für [den Datenschutz und die](https://www.bfdi.bund.de/)  [Informationsfreiheit \(BfDI\)](https://www.bfdi.bund.de/) wenden.

**Kurz gesagt:** Sie haben Rechte – zögern Sie nicht, die oben gelistete verantwortliche Stelle bei uns zu kontaktieren!

# **Webhosting**

#### **Webhosting Zusammenfassung**

������ Betroffene: Besucher der Website

��� Zweck: professionelles Hosting der Website und Absicherung des Betriebs

������ Verarbeitete Daten: IP-Adresse, Zeitpunkt des Websitebesuchs, verwendeter Browser und weitere Daten. Mehr Details dazu finden Sie weiter unten bzw. beim jeweils eingesetzten Webhosting Provider.

**Budge Speicherdauer: abhängig vom jeweiligen Provider, aber in der Regel 2 Wochen** 

����� Rechtsgrundlagen: Art. 6 Abs. 1 lit.f DSGVO (Berechtigte Interessen)

### **Was ist Webhosting?**

Wenn Sie heutzutage Websites besuchen, werden gewisse Informationen – auch personenbezogene Daten – automatisch erstellt und gespeichert, so auch auf dieser Website. Diese Daten sollten möglichst sparsam und nur mit Begründung verarbeitet werden. Mit Website meinen wir übrigens die Gesamtheit aller Webseiten auf einer Domain, d.h. alles von der Startseite (Homepage) bis hin zur aller letzten Unterseite (wie dieser hier). Mit Domain meinen wir zum Beispiel beispiel.de oder musterbeispiel.com.

Wenn Sie eine Website auf einem Bildschirm ansehen möchten, verwenden Sie dafür ein Programm, das sich Webbrowser nennt. Sie kennen vermutlich einige Webbrowser beim Namen: Google Chrome, Microsoft Edge, Mozilla Firefox und Apple Safari.

Dieser Webbrowser muss sich zu einem anderen Computer verbinden, wo der Code der Website gespeichert ist: dem Webserver. Der Betrieb eines Webservers ist eine komplizierte und aufwendige Aufgabe, weswegen dies in der Regel von professionellen Anbietern, den

Providern, übernommen wird. Diese bieten Webhosting an und sorgen damit für eine verlässliche und fehlerfreie Speicherung der Daten von Websites.

Bei der Verbindungsaufnahme des Browsers auf Ihrem Computer (Desktop, Laptop, Smartphone) und während der Datenübertragung zu und vom Webserver kann es zu einer Verarbeitung personenbezogener Daten kommen. Einerseits speichert Ihr Computer Daten, andererseits muss auch der Webserver Daten eine Zeit lang speichern, um einen ordentlichen Betrieb zu gewährleisten.

### **Warum verarbeiten wir personenbezogene Daten?**

Die Zwecke der Datenverarbeitung sind:

- 1. Professionelles Hosting der Website und Absicherung des Betriebs
- 2. Aus Gründen der Betriebssicherheit und zur Erstellung von Zugriffsstatistiken

### **Welche Daten werden verarbeitet?**

Auch während Sie unsere Website jetzt gerade besuchen, speichert unser Webserver, das ist der Computer auf dem diese Webseite gespeichert ist, in der Regel automatisch Daten wie

- die komplette Internetadresse (URL) der aufgerufenen Webseite (z. B. https://www.beispielwebsite.de/beispielunterseite.html?tid=111753221)
- Browser und Browserversion (z. B. Chrome 87)
- das verwendete Betriebssystem (z. B. Windows 10)
- die Adresse (URL) der zuvor besuchten Seite (Referrer URL) (z. B. https://www.beispielquellsite.de/vondabinichgekommen.html/)
- den Hostnamen und die IP-Adresse des Geräts von welchem aus zugegriffen wird (z. B. COMPUTERNAME und 194.23.43.121)
- Datum und Uhrzeit
- in Dateien, den sogenannten Webserver-Logfiles

## **Wie lange werden Daten gespeichert?**

In der Regel werden die oben genannten Daten zwei Wochen gespeichert und danach automatisch gelöscht. Wir geben diese Daten nicht weiter, können jedoch nicht ausschließen, dass diese Daten beim Vorliegen von rechtswidrigem Verhalten von Behörden eingesehen werden.

**Kurz gesagt:** Ihr Besuch wird durch unseren Provider (Firma, die unsere Website auf speziellen Computern (Servern) laufen lässt), protokolliert, aber wir geben Ihre Daten nicht ohne Zustimmung weiter!

## **Rechtsgrundlage**

Die Rechtmäßigkeit der Verarbeitung personenbezogener Daten im Rahmen des Webhosting ergibt sich aus Art. 6 Abs. 1 lit. f DSGVO (Wahrung der berechtigten Interessen), denn die Nutzung von professionellem Hosting bei einem Provider ist notwendig, um das Unternehmen im Internet sicher und nutzerfreundlich präsentieren zu können.

# **Cookies**

**Cookies Zusammenfassung** ������ Betroffene: Besucher der Website ��� Zweck: abhängig vom jeweiligen Cookie. Mehr Details dazu finden Sie weiter unten bzw. beim Hersteller der Software, der das Cookie setzt. ������ Verarbeitete Daten: Abhängig vom jeweils eingesetzten Cookie. Mehr Details dazu finden Sie weiter unten bzw. beim Hersteller der Software, der das Cookie setzt.  $\blacktriangleright$  Speicherdauer: abhängig vom jeweiligen Cookie, kann von Stunden bis hin zu Jahren variieren **W** Rechtsgrundlagen: Art. 6 Abs. 1 lit. a DSGVO (Einwilligung), Art. 6 Abs. 1 lit.f DSGVO (Berechtigte Interessen)

## **Was sind Cookies?**

Unsere Website verwendet HTTP-Cookies, um nutzerspezifische Daten zu speichern. Im Folgenden erklären wir, was Cookies sind und warum Sie genutzt werden, damit Sie die folgende Datenschutzerklärung besser verstehen.

Immer wenn Sie durch das Internet surfen, verwenden Sie einen Browser. Bekannte Browser sind beispielsweise Chrome, Safari, Firefox, Internet Explorer und Microsoft Edge. Die meisten Websites speichern kleine Text-Dateien in Ihrem Browser. Diese Dateien nennt man Cookies.

Eines ist nicht von der Hand zu weisen: Cookies sind echt nützliche Helferlein. Fast alle Websites verwenden Cookies. Genauer gesprochen sind es HTTP-Cookies, da es auch noch andere Cookies für andere Anwendungsbereiche gibt. HTTP-Cookies sind kleine Dateien, die von unserer Website auf Ihrem Computer gespeichert werden. Diese Cookie-Dateien werden automatisch im Cookie-Ordner, quasi dem "Hirn" Ihres Browsers, untergebracht. Ein Cookie besteht aus einem Namen und einem Wert. Bei der Definition eines Cookies müssen zusätzlich ein oder mehrere Attribute angegeben werden.

Cookies speichern gewisse Nutzerdaten von Ihnen, wie beispielsweise Sprache oder persönliche Seiteneinstellungen. Wenn Sie unsere Seite wieder aufrufen, übermittelt Ihr Browser die "userbezogenen" Informationen an unsere Seite zurück. Dank der Cookies weiß unsere Website, wer Sie sind und bietet Ihnen die Einstellung, die Sie gewohnt sind. In einigen Browsern hat jedes Cookie eine eigene Datei, in anderen wie beispielsweise Firefox sind alle Cookies in einer einzigen Datei gespeichert.

### **Warum verarbeiten wir personenbezogene Daten?**

Die Zwecke der Datenverarbeitung sind:

- 1. Professionelles Hosting der Website und Absicherung des Betriebs
- 2. Aus Gründen der Betriebssicherheit und zur Erstellung von Zugriffsstatistiken

### **Welche Daten werden verarbeitet?**

Auch während Sie unsere Website jetzt gerade besuchen, speichert unser Webserver, das ist der Computer auf dem diese Webseite gespeichert ist, in der Regel automatisch Daten wie

- die komplette Internetadresse (URL) der aufgerufenen Webseite (z. B. https://www.beispielwebsite.de/beispielunterseite.html?tid=111753221)
- Browser und Browserversion (z. B. Chrome 87)
- das verwendete Betriebssystem (z. B. Windows 10)
- die Adresse (URL) der zuvor besuchten Seite (Referrer URL) (z. B. https://www.beispielquellsite.de/vondabinichgekommen.html/)
- den Hostnamen und die IP-Adresse des Geräts von welchem aus zugegriffen wird (z. B. COMPUTERNAME und 194.23.43.121)
- Datum und Uhrzeit
- in Dateien, den sogenannten Webserver-Logfiles

## **Wie lange werden Daten gespeichert?**

In der Regel werden die oben genannten Daten zwei Wochen gespeichert und danach automatisch gelöscht. Wir geben diese Daten nicht weiter, können jedoch nicht ausschließen, dass diese Daten beim Vorliegen von rechtswidrigem Verhalten von Behörden eingesehen werden.

**Kurz gesagt:** Ihr Besuch wird durch unseren Provider (Firma, die unsere Website auf speziellen Computern (Servern) laufen lässt), protokolliert, aber wir geben Ihre Daten nicht ohne Zustimmung weiter!

## **Rechtsgrundlage**

Die Rechtmäßigkeit der Verarbeitung personenbezogener Daten im Rahmen des Webhosting ergibt sich aus Art. 6 Abs. 1 lit. f DSGVO (Wahrung der berechtigten Interessen), denn die Nutzung von professionellem Hosting bei einem Provider ist notwendig, um das Unternehmen im Internet sicher und nutzerfreundlich präsentieren zu können.

# **Cookies**

### **Cookies Zusammenfassung**

������ Betroffene: Besucher der Website

��� Zweck: abhängig vom jeweiligen Cookie. Mehr Details dazu finden Sie weiter unten bzw. beim Hersteller der Software, der das Cookie setzt.

������ Verarbeitete Daten: Abhängig vom jeweils eingesetzten Cookie. Mehr Details dazu finden Sie weiter unten bzw. beim Hersteller der Software, der das Cookie setzt.

 $\blacktriangleright$  Speicherdauer: abhängig vom jeweiligen Cookie, kann von Stunden bis hin zu Jahren variieren

**W** Rechtsgrundlagen: Art. 6 Abs. 1 lit. a DSGVO (Einwilligung), Art. 6 Abs. 1 lit.f DSGVO (Berechtigte Interessen)

## **Was sind Cookies?**

Unsere Website verwendet HTTP-Cookies, um nutzerspezifische Daten zu speichern. Im Folgenden erklären wir, was Cookies sind und warum Sie genutzt werden, damit Sie die folgende Datenschutzerklärung besser verstehen.

Immer wenn Sie durch das Internet surfen, verwenden Sie einen Browser. Bekannte Browser sind beispielsweise Chrome, Safari, Firefox, Internet Explorer und Microsoft Edge. Die meisten Websites speichern kleine Text-Dateien in Ihrem Browser. Diese Dateien nennt man **Cookies** 

Eines ist nicht von der Hand zu weisen: Cookies sind echt nützliche Helferlein. Fast alle Websites verwenden Cookies. Genauer gesprochen sind es HTTP-Cookies, da es auch noch andere Cookies für andere Anwendungsbereiche gibt. HTTP-Cookies sind kleine Dateien, die von unserer Website auf Ihrem Computer gespeichert werden. Diese Cookie-Dateien werden automatisch im Cookie-Ordner, quasi dem "Hirn" Ihres Browsers, untergebracht. Ein Cookie besteht aus einem Namen und einem Wert. Bei der Definition eines Cookies müssen zusätzlich ein oder mehrere Attribute angegeben werden.

Cookies speichern gewisse Nutzerdaten von Ihnen, wie beispielsweise Sprache oder persönliche Seiteneinstellungen. Wenn Sie unsere Seite wieder aufrufen, übermittelt Ihr Browser die "userbezogenen" Informationen an unsere Seite zurück. Dank der Cookies weiß unsere Website, wer Sie sind und bietet Ihnen die Einstellung, die Sie gewohnt sind. In einigen Browsern hat jedes Cookie eine eigene Datei, in anderen wie beispielsweise Firefox sind alle Cookies in einer einzigen Datei gespeichert.

Es gibt sowohl Erstanbieter Cookies als auch Drittanbieter-Cookies. Erstanbieter-Cookies werden direkt von unserer Seite erstellt, Drittanbieter-Cookies werden von Partner-Websites (z.B. Google Analytics) erstellt. Jedes Cookie ist individuell zu bewerten, da jedes Cookie andere Daten speichert. Auch die Ablaufzeit eines Cookies variiert von ein paar Minuten bis hin zu ein paar Jahren. Cookies sind keine Software-Programme und enthalten keine Viren, Trojaner oder andere "Schädlinge". Cookies können auch nicht auf Informationen Ihres PCs zugreifen.

So können zum Beispiel Cookie-Daten aussehen:

**Name:** \_ga **Wert:** GA1.2.1326744211.152111753221-9 **Verwendungszweck:** Unterscheidung der Websitebesucher **Ablaufdatum:** nach 2 Jahren

Diese Mindestgrößen sollte ein Browser unterstützen können:

- Mindestens 4096 Bytes pro Cookie
- Mindestens 50 Cookies pro Domain
- Mindestens 3000 Cookies insgesamt

#### **Welche Arten von Cookies gibt es?**

Die Frage welche Cookies wir im Speziellen verwenden, hängt von den verwendeten Diensten ab und wird in den folgenden Abschnitten der Datenschutzerklärung geklärt. An dieser Stelle möchten wir kurz auf die verschiedenen Arten von HTTP-Cookies eingehen.

Man kann 4 Arten von Cookies unterscheiden:

#### **Unerlässliche Cookies**

Diese Cookies sind nötig, um grundlegende Funktionen der Website sicherzustellen. Zum Beispiel braucht es diese Cookies, wenn ein User ein Produkt in den Warenkorb legt, dann auf anderen Seiten weitersurft und später erst zur Kasse geht. Durch diese Cookies wird der Warenkorb nicht gelöscht, selbst wenn der User sein Browserfenster schließt.

#### **Zweckmäßige Cookies**

Diese Cookies sammeln Infos über das Userverhalten und ob der User etwaige Fehlermeldungen bekommt. Zudem werden mithilfe dieser Cookies auch die Ladezeit und das Verhalten der Website bei verschiedenen Browsern gemessen.

#### **Zielorientierte Cookies**

Diese Cookies sorgen für eine bessere Nutzerfreundlichkeit. Beispielsweise werden eingegebene Standorte, Schriftgrößen oder Formulardaten gespeichert.

#### **Werbe-Cookies**

Diese Cookies werden auch Targeting-Cookies genannt. Sie dienen dazu dem User individuell angepasste Werbung zu liefern. Das kann sehr praktisch, aber auch sehr nervig sein.

Üblicherweise werden Sie beim erstmaligen Besuch einer Website gefragt, welche dieser Cookiearten Sie zulassen möchten. Und natürlich wird diese Entscheidung auch in einem Cookie gespeichert.

Wenn Sie mehr über Cookies wissen möchten und technische Dokumentationen nicht scheuen, empfehlen wir [https://tools.ietf.org/html/rfc6265,](https://tools.ietf.org/html/rfc6265) dem Request for Comments der Internet Engineering Task Force (IETF) namens "HTTP State Management Mechanism".

### **Zweck der Verarbeitung über Cookies**

Der Zweck ist letztendlich abhängig vom jeweiligen Cookie. Mehr Details dazu finden Sie weiter unten bzw. beim Hersteller der Software, die das Cookie setzt.

### **Welche Daten werden verarbeitet?**

Cookies sind kleine Gehilfen für eine viele verschiedene Aufgaben. Welche Daten in Cookies gespeichert werden, kann man leider nicht verallgemeinern, aber wir werden Sie im Rahmen der folgenden Datenschutzerklärung über die verarbeiteten bzw. gespeicherten Daten informieren.

### **Speicherdauer von Cookies**

Die Speicherdauer hängt vom jeweiligen Cookie ab und wird weiter unter präzisiert. Manche Cookies werden nach weniger als einer Stunde gelöscht, andere können mehrere Jahre auf einem Computer gespeichert bleiben.

### **Widerspruchsrecht – wie kann ich Cookies löschen?**

Wie und ob Sie Cookies verwenden wollen, entscheiden Sie selbst. Unabhängig von welchem Service oder welcher Website die Cookies stammen, haben Sie immer die Möglichkeit Cookies zu löschen, zu deaktivieren oder nur teilweise zuzulassen. Zum Beispiel können Sie Cookies von Drittanbietern blockieren, aber alle anderen Cookies zulassen.

Wenn Sie feststellen möchten, welche Cookies in Ihrem Browser gespeichert wurden, wenn Sie Cookie-Einstellungen ändern oder löschen wollen, können Sie dies in Ihren Browser-Einstellungen finden:

[Chrome: Cookies in Chrome löschen, aktivieren und verwalten](https://support.google.com/chrome/answer/95647?tid=111753221)

[Safari: Verwalten von Cookies und Websitedaten mit Safari](https://support.apple.com/de-at/guide/safari/sfri11471/mac?tid=111753221)

[Firefox: Cookies löschen, um Daten zu entfernen, die Websites auf Ihrem Computer abgelegt](https://support.mozilla.org/de/kb/cookies-und-website-daten-in-firefox-loschen?tid=111753221)  [haben](https://support.mozilla.org/de/kb/cookies-und-website-daten-in-firefox-loschen?tid=111753221)

[Internet Explorer: Löschen und Verwalten von Cookies](https://support.microsoft.com/de-at/help/17442/windows-internet-explorer-delete-manage-cookies?tid=111753221)

[Microsoft Edge: Löschen und Verwalten von Cookies](https://support.microsoft.com/de-at/help/4027947/windows-delete-cookies?tid=111753221)

Falls Sie grundsätzlich keine Cookies haben wollen, können Sie Ihren Browser so einrichten, dass er Sie immer informiert, wenn ein Cookie gesetzt werden soll. So können Sie bei jedem einzelnen Cookie entscheiden, ob Sie das Cookie erlauben oder nicht. Die Vorgangsweise ist je nach Browser verschieden. Am besten Sie suchen die Anleitung in Google mit dem Suchbegriff "Cookies löschen Chrome" oder "Cookies deaktivieren Chrome" im Falle eines Chrome Browsers.

### **Rechtsgrundlage**

Seit 2009 gibt es die sogenannten "Cookie-Richtlinien". Darin ist festgehalten, dass das Speichern von Cookies eine **Einwilligung** (Artikel 6 Abs. 1 lit. a DSGVO) von Ihnen verlangt. Innerhalb der EU-Länder gibt es allerdings noch sehr unterschiedliche Reaktionen auf diese Richtlinien. In Österreich erfolgte aber die Umsetzung dieser Richtlinie in § 96 Abs. 3 des Telekommunikationsgesetzes (TKG). In Deutschland wurden die Cookie-Richtlinien nicht als nationales Recht umgesetzt. Stattdessen erfolgte die Umsetzung dieser Richtlinie weitgehend in § 15 Abs.3 des Telemediengesetzes (TMG).

Für unbedingt notwendige Cookies, wo keine Einwilligung vorliegt bestehen **berechtigte Interessen** (Artikel 6 Abs. 1 lit. f DSGVO), die in den meisten Fällen wirtschaftlicher Natur sind. Wir möchten den Besuchern der Website eine angenehme Benutzererfahrung bescheren und dafür sind Cookies oft unbedingt notwendig.

In den folgenden Abschnitten werden Sie genauer über den Einsatz von Cookies informiert, sofern eingesetzte Software Cookies verwendet.

# **Social Media**

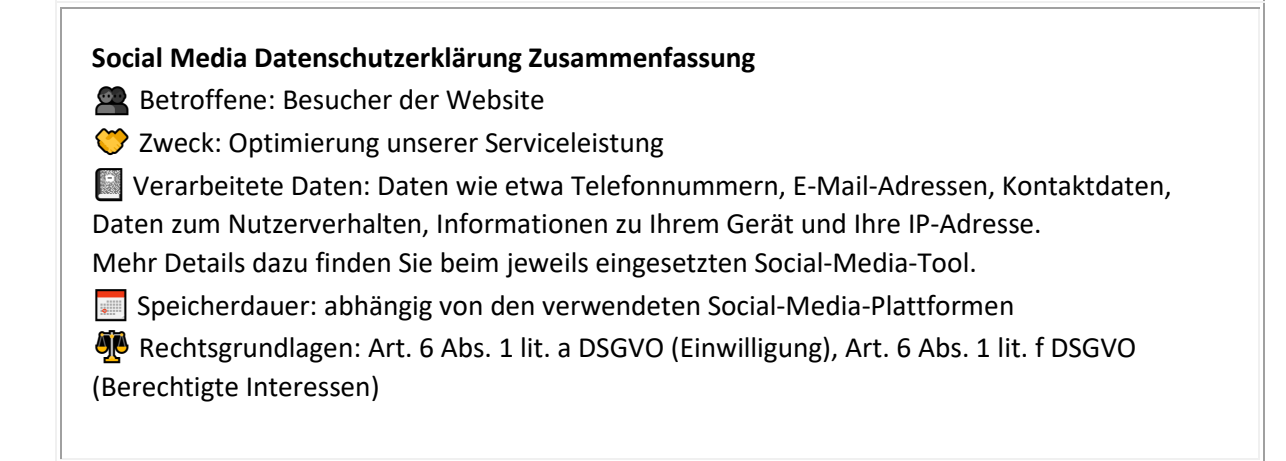

### **Was ist Social Media?**

Zusätzlich zu unserer Website sind wir auch in diversen Social-Media-Plattformen aktiv. Dabei können Daten von Usern verarbeitet werden, damit wir gezielt User, die sich für uns interessieren, über die sozialen Netzwerke ansprechen können. Darüber hinaus können auch Elemente einer Social-Media-Plattform direkt in unsere Website eingebettet sein. Das ist etwa der Fall, wenn Sie einen sogenannten Social-Button auf unserer Website anklicken und direkt zu unserem Social-Media-Auftritt weitergeleitet werden. Als sogenannte Sozialen Medien oder Social Media werden Websites und Apps bezeichnet, über die angemeldete Mitglieder Inhalte produzieren, Inhalte offen oder in bestimmten Gruppen austauschen und sich mit anderen Mitgliedern vernetzen können.

### **Warum nutzen wir Social Media?**

Seit Jahren sind Social-Media-Plattformen der Ort, wo Menschen online kommunizieren und in Kontakt treten. Mit unseren Social-Media-Auftritten können wir unsere Produkte und Dienstleistungen Interessenten näherbringen. Die auf unserer Website eingebundenen Social-Media-Elemente helfen Ihnen, schnell und ohne Komplikationen zu unseren Social-Media-Inhalten wechseln können.

Die Daten, die durch Ihre Nutzung eines Social-Media-Kanals gespeichert und verarbeitet werden, haben in erster Linie den Zweck, Webanalysen durchführen zu können. Ziel dieser Analysen ist es, genauere und personenbezogene Marketing- und Werbestrategien entwickeln zu können. Abhängig von Ihrem Verhalten auf einer Social-Media-Plattform, können mit Hilfe der ausgewerteten Daten, passende Rückschlüsse auf Ihre Interessen getroffen werden und sogenannte Userprofile erstellt werden. So ist es den Plattformen auch möglich, Ihnen maßgeschneiderte Werbeanzeigen zu präsentieren. Meistens werden für diesen Zweck Cookies in Ihrem Browser gesetzt, die Daten zu Ihrem Nutzungsverhalten speichern.

Bitte beachten Sie, dass bei der Nutzung der Social-Media-Plattformen oder unserer eingebauten Elemente auch Daten von Ihnen außerhalb der Europäischen Union verarbeitet werden können, da viele Social-Media-Kanäle, beispielsweise Facebook oder Twitter, amerikanische Unternehmen sind. Dadurch können Sie möglicherweise Ihre Rechte in Bezug auf Ihre personenbezogenen Daten nicht mehr so leicht einfordern bzw. durchsetzen.

### **Welche Daten werden verarbeitet?**

Welche Daten genau gespeichert und verarbeitet werden, hängt vom jeweiligen Anbieter der Social-Media-Plattform ab. Aber für gewöhnlich handelt es sich um Daten wie etwa Telefonnummern, E-Mailadressen, Daten, die Sie in ein Kontaktformular eingeben, Nutzerdaten wie zum Beispiel welche Buttons Sie klicken, wen Sie liken oder wem folgen, wann Sie welche Seiten besucht haben, Informationen zu Ihrem Gerät und Ihre IP-Adresse. Die meisten dieser Daten werden in Cookies gespeichert. Speziell wenn Sie selbst ein Profil bei dem besuchten Social-Media-Kanal haben und angemeldet sind, können Daten mit Ihrem Profil verknüpft werden.

Alle Daten, die über eine Social-Media-Plattform erhoben werden, werden auch auf den Servern der Anbieter gespeichert. Somit haben auch nur die Anbieter Zugang zu den Daten und können Ihnen die passenden Auskünfte geben bzw. Änderungen vornehmen.

Wenn Sie genau wissen wollen, welche Daten bei den Social-Media-Anbietern gespeichert und verarbeitet werden und wie sie der Datenverarbeitung widersprechen können, sollten Sie die jeweilige Datenschutzerklärung des Unternehmens sorgfältig durchlesen. Auch wenn Sie zur Datenspeicherung und Datenverarbeitung Fragen haben oder entsprechende Rechte geltend machen wollen, empfehlen wir Ihnen, sich direkt an den Anbieter wenden.

### **Dauer der Datenverarbeitung**

Über die Dauer der Datenverarbeitung informieren wir Sie weiter unten, sofern wir weitere Informationen dazu haben. Beispielsweise speichert die Social-Media-Plattform Facebook Daten, bis sie für den eigenen Zweck nicht mehr benötigt werden. Kundendaten, die mit den eigenen Userdaten abgeglichen werden, werden aber schon innerhalb von zwei Tagen gelöscht. Generell verarbeiten wir personenbezogene Daten nur so lange wie es für die Bereitstellung unserer Dienstleistungen und Produkte unbedingt notwendig ist. Wenn es, wie zum Beispiel im Fall von Buchhaltung, gesetzlich vorgeschrieben ist, kann diese Speicherdauer auch überschritten werden.

### **Widerspruchsrecht**

Sie haben auch jederzeit das Recht und die Möglichkeit Ihre Einwilligung zur Verwendung von Cookies bzw. Drittanbietern wie eingebettete Social-Media-Elemente zu widerrufen. Das funktioniert entweder über unser Cookie-Management-Tool oder über andere Opt-Out-Funktionen. Zum Bespiel können Sie auch die Datenerfassung durch Cookies verhindern, indem Sie in Ihrem Browser die Cookies verwalten, deaktivieren oder löschen.

Da bei Social-Media-Tools Cookies zum Einsatz kommen können, empfehlen wir Ihnen auch unsere allgemeine Datenschutzerklärung über Cookies. Um zu erfahren, welche Daten von Ihnen genau gespeichert und verarbeitet werden, sollten Sie die Datenschutzerklärungen der jeweiligen Tools durchlesen.

### **Rechtsgrundlage**

Wenn Sie eingewilligt haben, dass Daten von Ihnen durch eingebundene Social-Media-Elemente verarbeitet und gespeichert werden können, gilt diese Einwilligung als Rechtsgrundlage der Datenverarbeitung **(Art. 6 Abs. 1 lit. a DSGVO)**. Grundsätzlich werden Ihre Daten auch auf Grundlage unseres berechtigten Interesses **(Art. 6 Abs. 1 lit. f DSGVO)** an einer schnellen und guten Kommunikation mit Ihnen oder anderen Kunden und Geschäftspartnern gespeichert und verarbeitet. Die meisten Social-Media-Plattformen setzen

auch Cookies in Ihrem Browser, um Daten zu speichern. Darum empfehlen wir Ihnen, unseren Datenschutztext über Cookies genau durchzulesen und die Datenschutzerklärung oder die Cookie-Richtlinien des jeweiligen Dienstanbieters anzusehen.

Informationen zu speziellen Social-Media-Plattformen erfahren Sie – sofern vorhanden – in den folgenden Abschnitten.

# **Facebook Datenschutzerklärung**

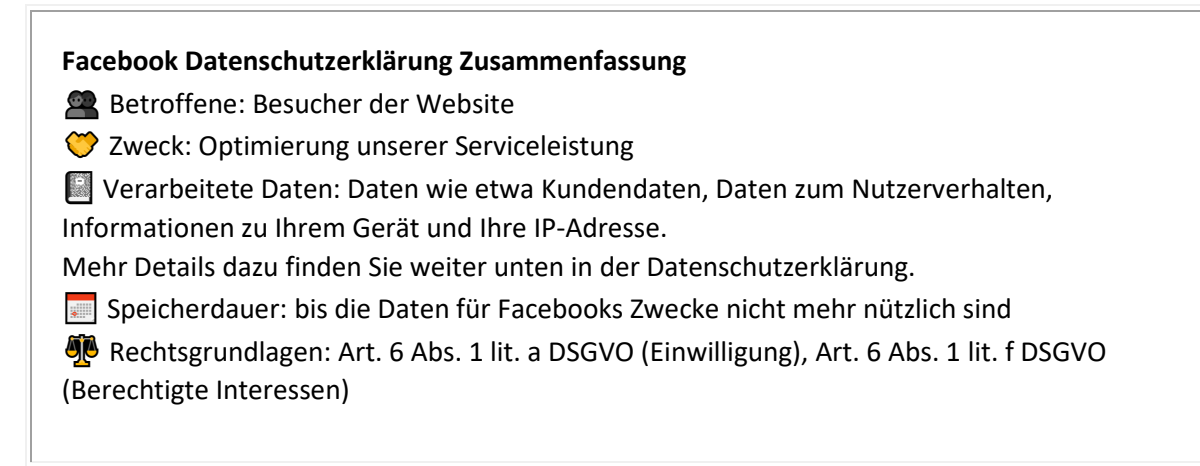

## **Was sind Facebook-Tools?**

Wir verwenden auf unserer Webseite ausgewählte Tools von Facebook. Facebook ist ein Social Media Network des Unternehmens Facebook Ireland Ltd., 4 Grand Canal Square, Grand Canal Harbour, Dublin 2 Ireland. Mithilfe dieser Tools können wir Ihnen und Menschen, die sich für unsere Produkte und Dienstleistungen interessieren, das bestmögliche Angebot bieten. Im Folgenden geben wir einen Überblick über die verschiedenen Facebook Tools, welche Daten an Facebook gesendet werden und wie Sie diese Daten löschen können.

Neben vielen anderen Produkten bietet Facebook auch die sogenannten "Facebook Business Tools" an. Das ist die offizielle Bezeichnung von Facebook. Da der Begriff aber kaum bekannt ist, haben wir uns dafür entschieden, sie lediglich Facebook-Tools zu nennen. Darunter finden sich unter anderem:

- Facebook-Pixel
- soziale Plug-ins (wie z.B der "Gefällt mir"- oder "Teilen"-Button)
- Facebook Login
- Account Kit
- APIs (Programmierschnittstelle)
- SDKs (Sammlung von Programmierwerkzeugen)
- Plattform-Integrationen
- Plugins
- Codes
- Spezifikationen
- Dokumentationen
- Technologien und Dienstleistungen

Durch diese Tools erweitert Facebook Dienstleistungen und hat die Möglichkeit, Informationen über User-Aktivitäten außerhalb von Facebook zu erhalten.

### **Warum verwenden wir Facebook-Tools auf unserer Website?**

Wir wollen unsere Dienstleistungen und Produkte nur Menschen zeigen, die sich auch wirklich dafür interessieren. Mithilfe von Werbeanzeigen (Facebook-Ads) können wir genau diese Menschen erreichen. Damit den Usern passende Werbung gezeigt werden kann, benötigt Facebook allerdings Informationen über die Wünsche und Bedürfnisse der Menschen. So werden dem Unternehmen Informationen über das Userverhalten (und Kontaktdaten) auf unserer Webseite zur Verfügung gestellt. Dadurch sammelt Facebook bessere User-Daten und kann interessierten Menschen die passende Werbung über unsere Produkte bzw. Dienstleistungen anzeigen. Die Tools ermöglichen somit maßgeschneiderte Werbekampagnen auf Facebook.

Daten über Ihr Verhalten auf unserer Webseite nennt Facebook "Event-Daten". Diese werden auch für Messungs- und Analysedienste verwendet. Facebook kann so in unserem Auftrag "Kampagnenberichte" über die Wirkung unserer Werbekampagnen erstellen. Weiters bekommen wir durch Analysen einen besseren Einblick, wie Sie unsere Dienstleistungen, Webseite oder Produkte verwenden. Dadurch optimieren wir mit einigen dieser Tools Ihre Nutzererfahrung auf unserer Webseite. Beispielsweise können Sie mit den sozialen Plug-ins Inhalte auf unserer Seite direkt auf Facebook teilen.

### **Welche Daten werden von Facebook-Tools gespeichert?**

Durch die Nutzung einzelner Facebook-Tools können personenbezogene Daten (Kundendaten) an Facebook gesendet werden. Abhängig von den benutzten Tools können Kundendaten wie Name, Adresse, Telefonnummer und IP-Adresse versandt werden.

Facebook verwendet diese Informationen, um die Daten mit den Daten, die es selbst von Ihnen hat (sofern Sie Facebook-Mitglied sind) abzugleichen. Bevor Kundendaten an Facebook übermittelt werden, erfolgt ein sogenanntes "Hashing". Das bedeutet, dass ein beliebig großer Datensatz in eine Zeichenkette transformiert wird. Dies dient auch der Verschlüsselung von Daten.

Neben den Kontaktdaten werden auch "Event-Daten" übermittelt. Unter "Event-Daten" sind jene Informationen gemeint, die wir über Sie auf unserer Webseite erhalten. Zum Beispiel, welche Unterseiten Sie besuchen oder welche Produkte Sie bei uns kaufen. Facebook teilt die erhaltenen Informationen nicht mit Drittanbietern (wie beispielsweise Werbetreibende), außer das Unternehmen hat eine explizite Genehmigung oder ist rechtlich dazu verpflichtet. "Event-Daten" können auch mit Kontaktdaten verbunden werden. Dadurch kann Facebook bessere personalisierte Werbung anbieten. Nach dem bereits erwähnten Abgleichungsprozess löscht Facebook die Kontaktdaten wieder.

Um Werbeanzeigen optimiert ausliefern zu können, verwendet Facebook die Event-Daten nur, wenn diese mit anderen Daten (die auf andere Weise von Facebook erfasst wurden) zusammengefasst wurden. Diese Event-Daten nützt Facebook auch für Sicherheits-, Schutz-, Entwicklungs- und Forschungszwecke. Viele dieser Daten werden über Cookies zu Facebook übertragen. Cookies sind kleine Text-Dateien, die zum Speichern von Daten bzw. Informationen in Browsern verwendet werden. Je nach verwendeten Tools und abhängig davon, ob Sie Facebook-Mitglied sind, werden unterschiedlich viele Cookies in Ihrem

Browser angelegt. In den Beschreibungen der einzelnen Facebook Tools gehen wir näher auf einzelne Facebook-Cookies ein. Allgemeine Informationen über die Verwendung von Facebook-Cookies erfahren Sie auch auf [https://www.facebook.com/policies/cookies.](https://www.facebook.com/policies/cookies?tid=111753221)

### **Wie lange und wo werden die Daten gespeichert?**

Grundsätzlich speichert Facebook Daten bis sie nicht mehr für die eigenen Dienste und Facebook-Produkte benötigt werden. Facebook hat auf der ganzen Welt Server verteilt, wo seine Daten gespeichert werden. Kundendaten werden allerdings, nachdem sie mit den eigenen Userdaten abgeglichen wurden, innerhalb von 48 Stunden gelöscht.

### **Wie kann ich meine Daten löschen bzw. die Datenspeicherung verhindern?**

Entsprechend der Datenschutz Grundverordnung haben Sie das Recht auf Auskunft, Berichtigung, Übertragbarkeit und Löschung Ihrer Daten.

Eine komplette Löschung der Daten erfolgt nur, wenn Sie Ihr Facebook-Konto vollständig löschen. Und so funktioniert das Löschen Ihres Facebook-Kontos:

1) Klicken Sie rechts bei Facebook auf Einstellungen.

2) Anschließend klicken Sie in der linken Spalte auf "Deine Facebook-Informationen".

3) Nun klicken Sie "Deaktivierung und Löschung".

4) Wählen Sie jetzt "Konto löschen" und klicken Sie dann auf "Weiter und Konto löschen"

5) Geben Sie nun Ihr Passwort ein, klicken Sie auf "Weiter" und dann auf "Konto löschen"

Die Speicherung der Daten, die Facebook über unsere Seite erhält, erfolgt unter anderem über Cookies (z.B. bei sozialen Plugins). In Ihrem Browser können Sie einzelne oder alle Cookies deaktivieren, löschen oder verwalten. Je nach dem welchen Browser Sie verwenden, funktioniert dies auf unterschiedliche Art und Weise. Die folgenden Anleitungen zeigen, wie Sie Cookies in Ihrem Browser verwalten:

[Chrome: Cookies in Chrome löschen, aktivieren und verwalten](https://support.google.com/chrome/answer/95647?tid=111753221)

[Safari: Verwalten von Cookies und Websitedaten mit Safari](https://support.apple.com/de-at/guide/safari/sfri11471/mac?tid=111753221)

[Firefox: Cookies löschen, um Daten zu entfernen, die Websites auf Ihrem Computer abgelegt](https://support.mozilla.org/de/kb/cookies-und-website-daten-in-firefox-loschen?tid=111753221)  [haben](https://support.mozilla.org/de/kb/cookies-und-website-daten-in-firefox-loschen?tid=111753221)

[Internet Explorer: Löschen und Verwalten von Cookies](https://support.microsoft.com/de-at/help/17442/windows-internet-explorer-delete-manage-cookies?tid=111753221)

[Microsoft Edge: Löschen und Verwalten von Cookies](https://support.microsoft.com/de-at/help/4027947/windows-delete-cookies?tid=111753221)

Falls Sie grundsätzlich keine Cookies haben wollen, können Sie Ihren Browser so einrichten, dass er Sie immer informiert, wenn ein Cookie gesetzt werden soll. So können Sie bei jedem einzelnen Cookie entscheiden, ob Sie es erlauben oder nicht.

Bitte beachten Sie, dass bei der Verwendung dieses Tools Daten von Ihnen auch außerhalb der EU gespeichert und verarbeitet werden können. Die meisten Drittstaaten (darunter auch die USA) gelten nach derzeitigem europäischen Datenschutzrecht als nicht sicher. Daten an unsichere Drittstaaten dürfen also nicht einfach übertragen, dort gespeichert und verarbeitet werden, sofern es keine passenden Garantien (wie etwa EU-Standardvertragsklauseln) zwischen uns und dem außereuropäischen Dienstleister gibt.

# **Rechtsgrundlage**

Wenn Sie eingewilligt haben, dass Daten von Ihnen durch eingebundene Social-Media-Elemente verarbeitet und gespeichert werden können, gilt diese Einwilligung als Rechtsgrundlage der Datenverarbeitung **(Art. 6 Abs. 1 lit. a DSGVO)**. Grundsätzlich werden Ihre Daten auch auf Grundlage unseres berechtigten Interesses **(Art. 6 Abs. 1 lit. f DSGVO)** an einer schnellen und guten Kommunikation mit Ihnen oder anderen Kunden und Geschäftspartnern gespeichert und verarbeitet. Die meisten Social-Media-Plattformen setzen auch Cookies in Ihrem Browser, um Daten zu speichern. Darum empfehlen wir Ihnen, unseren Datenschutztext über Cookies genau durchzulesen und die Datenschutzerklärung oder die Cookie-Richtlinien des jeweiligen Dienstanbieters anzusehen.

Wir hoffen wir haben Ihnen die wichtigsten Informationen über die Nutzung und Datenverarbeitung durch die Facebook-Tools nähergebracht. Wenn Sie mehr darüber erfahren wollen, wie Facebook Ihre Daten verwendet, empfehlen wir Ihnen die Datenrichtlinien auf [https://www.facebook.com/about/privacy/update.](https://www.facebook.com/about/privacy/update)

# **Google Maps Datenschutzerklärung**

#### **Google Maps Datenschutzerklärung Zusammenfassung**

������Betroffene: Besucher der Website

���Zweck: Optimierung unserer Serviceleistung

������ Verarbeitete Daten: Daten wie etwa eingegebene Suchbegriffe, Ihre IP-Adresse und auch die Breiten- bzw. Längenkoordinaten.

- Mehr Details dazu finden Sie weiter unten in dieser Datenschutzerklärung.
- **WE** Speicherdauer: abhängig von den gespeicherten Daten
- �����Rechtsgrundlagen: Art. 6 Abs. 1 lit. a DSGVO (Einwilligung), Art. 6 Abs. 1 lit. f DSGVO (Berechtigte Interessen)

## **Was ist Google Maps?**

Wir benützen auf unserer Website Google Maps der Firma Google Inc. Für den europäischen Raum ist das Unternehmen Google Ireland Limited (Gordon House, Barrow Street Dublin 4, Irland) für alle Google-Dienste verantwortlich. Mit Google Maps können wir Ihnen Standorte besser zeigen und damit unser Service an Ihre Bedürfnisse anpassen. Durch die Verwendung von Google Maps werden Daten an Google übertragen und auf den Google-Servern gespeichert. Hier wollen wir nun genauer darauf eingehen, was Google Maps ist, warum wir diesen Google-Dienst in Anspruch nehmen, welche Daten gespeichert werden und wie Sie dies unterbinden können.

Google Maps ist ein Internet-Kartendienst der Firma Google. Mit Google Maps können Sie online über einen PC, ein Tablet oder eine App genaue Standorte von Städten, Sehenswürdigkeiten, Unterkünften oder Unternehmen suchen. Wenn Unternehmen auf Google My Business vertreten sind, werden neben dem Standort noch weitere Informationen über die Firma angezeigt. Um die Anfahrtsmöglichkeit anzuzeigen, können Kartenausschnitte eines Standorts mittels HTML-Code in eine Website eingebunden werden. Google Maps zeigt die Erdoberfläche als Straßenkarte oder als Luft- bzw. Satellitenbild. Dank der Street View Bilder und den hochwertigen Satellitenbildern sind sehr genaue Darstellungen möglich.

### **Warum verwenden wir Google Maps auf unserer Website?**

All unsere Bemühungen auf dieser Seite verfolgen das Ziel, Ihnen eine nützliche und sinnvolle Zeit auf unserer Webseite zu bieten. Durch die Einbindung von Google Maps können wir Ihnen die wichtigsten Informationen zu diversen Standorten liefern. Sie sehen auf einen Blick wo wir unseren Firmensitz haben. Die Wegbeschreibung zeigt Ihnen immer den besten bzw. schnellsten Weg zu uns. Sie können den Anfahrtsweg für Routen mit dem Auto, mit öffentlichen Verkehrsmitteln, zu Fuß oder mit dem Fahrrad abrufen. Für uns ist die Bereitstellung von Google Maps Teil unseres Kundenservice.

### **Welche Daten werden von Google Maps gespeichert?**

Damit Google Maps ihren Dienst vollständig anbieten kann, muss das Unternehmen Daten von Ihnen aufnehmen und speichern. Dazu zählen unter anderem die eingegebenen Suchbegriffe, Ihre IP-Adresse und auch die Breiten- bzw. Längenkoordinaten. Benutzen Sie die Routenplaner-Funktion wird auch die eingegebene Startadresse gespeichert. Diese Datenspeicherung passiert allerdings auf den Webseiten von Google Maps. Wir können Sie darüber nur informieren, aber keinen Einfluss nehmen. Da wir Google Maps in unsere Webseite eingebunden haben, setzt Google mindestens ein Cookie (Name: NID) in Ihrem Browser. Dieses Cookie speichert Daten über Ihr Userverhalten. Google nutzt diese Daten in erster Linie, um eigene Dienste zu optimieren und individuelle, personalisierte Werbung für Sie bereitzustellen.

Folgendes Cookie wird aufgrund der Einbindung von Google Maps in Ihrem Browser gesetzt:

#### **Name:** NID

#### **Wert:** 188=h26c1Ktha7fCQTx8rXgLyATyITJ111753221-5

**Verwendungszweck:** NID wird von Google verwendet, um Werbeanzeigen an Ihre Google-Suche anzupassen. Mit Hilfe des Cookies "erinnert" sich Google an Ihre am häufigsten eingegebenen Suchanfragen oder Ihre frühere Interaktion mit Anzeigen. So bekommen Sie immer maßgeschneiderte Werbeanzeigen. Das Cookie enthält eine einzigartige ID, die Google benutzt, um Ihre persönlichen Einstellungen für Werbezwecke zu sammeln. **Ablaufdatum:** nach 6 Monaten

**Anmerkung:** Wir können bei den Angaben der gespeicherten Daten keine Vollständigkeit gewährleisten. Speziell bei der Verwendung von Cookies sind Veränderungen nie auszuschließen. Um das Cookie NID zu identifizieren, wurde eine eigene Testseite angelegt, wo ausschließlich Google Maps eingebunden war.

### **Wie lange und wo werden die Daten gespeichert?**

Die Google-Server stehen in Rechenzentren auf der ganzen Welt. Die meisten Server befinden sich allerdings in Amerika. Aus diesem Grund werden Ihre Daten auch vermehrt in den USA gespeichert. Hier können Sie genau nachlesen wo sich die Google-Rechenzentren befinden:<https://www.google.com/about/datacenters/inside/locations/?hl=de>

Die Daten verteilt Google auf verschiedenen Datenträgern. Dadurch sind die Daten schneller abrufbar und werden vor etwaigen Manipulationsversuchen besser geschützt. Jedes Rechenzentrum hat auch spezielle Notfallprogramme. Wenn es zum Beispiel Probleme bei der Google-Hardware gibt oder eine Naturkatastrophe die Server lahm legt, bleiben die Daten ziemlich sicher trotzdem geschützt.

Manche Daten speichert Google für einen festgelegten Zeitraum. Bei anderen Daten bietet Google lediglich die Möglichkeit, diese manuell zu löschen. Weiters anonymisiert das Unternehmen auch Informationen (wie zum Beispiel Werbedaten) in Serverprotokollen, indem es einen Teil der IP-Adresse und Cookie-Informationen nach 9 bzw.18 Monaten löscht.

### **Wie kann ich meine Daten löschen bzw. die Datenspeicherung verhindern?**

Mit der 2019 eingeführten automatischen Löschfunktion von Standort- und Aktivitätsdaten werden Informationen zur Standortbestimmung und Web-/App-Aktivität – abhängig von Ihrer Entscheidung – entweder 3 oder 18 Monate gespeichert und dann gelöscht. Zudem kann man diese Daten über das Google-Konto auch jederzeit manuell aus dem Verlauf löschen. Wenn Sie Ihre Standorterfassung vollständig verhindern wollen, müssen Sie im Google-Konto die Rubrik "Web- und App-Aktivität" pausieren. Klicken Sie "Daten und Personalisierung" und dann auf die Option "Aktivitätseinstellung". Hier können Sie die Aktivitäten ein- oder ausschalten.

In Ihrem Browser können Sie weiters auch einzelne Cookies deaktivieren, löschen oder verwalten. Je nach dem welchen Browser Sie verwenden, funktioniert dies immer etwas anders. Die folgenden Anleitungen zeigen, wie Sie Cookies in Ihrem Browser verwalten:

[Chrome: Cookies in Chrome löschen, aktivieren und verwalten](https://support.google.com/chrome/answer/95647?tid=111753221)

[Safari: Verwalten von Cookies und Websitedaten mit Safari](https://support.apple.com/de-at/guide/safari/sfri11471/mac?tid=111753221)

[Firefox: Cookies löschen, um Daten zu entfernen, die Websites auf Ihrem Computer abgelegt](https://support.mozilla.org/de/kb/cookies-und-website-daten-in-firefox-loschen?tid=111753221)  [haben](https://support.mozilla.org/de/kb/cookies-und-website-daten-in-firefox-loschen?tid=111753221)

[Internet Explorer: Löschen und Verwalten von Cookies](https://support.microsoft.com/de-at/help/17442/windows-internet-explorer-delete-manage-cookies?tid=111753221)

[Microsoft Edge: Löschen und Verwalten von Cookies](https://support.microsoft.com/de-at/help/4027947/windows-delete-cookies?tid=111753221)

Falls Sie grundsätzlich keine Cookies haben wollen, können Sie Ihren Browser so einrichten, dass er Sie immer informiert, wenn ein Cookie gesetzt werden soll. So können Sie bei jedem einzelnen Cookie entscheiden, ob Sie es erlauben oder nicht.

Bitte beachten Sie, dass bei der Verwendung dieses Tools Daten von Ihnen auch außerhalb der EU gespeichert und verarbeitet werden können. Die meisten Drittstaaten (darunter auch die USA) gelten nach derzeitigem europäischen Datenschutzrecht als nicht sicher. Daten an unsichere Drittstaaten dürfen also nicht einfach übertragen, dort gespeichert und verarbeitet werden, sofern es keine passenden Garantien (wie etwa EU-Standardvertragsklauseln) zwischen uns und dem außereuropäischen Dienstleister gibt.

# **Rechtsgrundlage**

Wenn Sie eingewilligt haben, dass Google Maps eingesetzt werden darf, ist die Rechtsgrundlage der entsprechenden Datenverarbeitung diese Einwilligung. Diese Einwilligung stellt laut **Art. 6 Abs. 1 lit. a DSGVO (Einwilligung)** die Rechtsgrundlage für die Verarbeitung personenbezogener Daten, wie sie bei der Erfassung durch Google Maps vorkommen kann, dar.

Von unserer Seite besteht zudem ein berechtigtes Interesse, Google Maps zu verwenden, um unser Online-Service zu optimieren. Die dafür entsprechende Rechtsgrundlage ist **Art. 6 Abs. 1 lit. f DSGVO (Berechtigte Interessen)**.

Wenn Sie mehr über die Datenverarbeitung von Google erfahren wollen, empfehlen wir Ihnen die hauseigene Datenschutzerklärung des Unternehmens unter [https://policies.google.com/privacy?hl=de.](https://policies.google.com/privacy?hl=de)

# **Google Fonts Lokal Datenschutzerklärung**

Auf unserer Website nutzen wir Google Fonts der Firma Google Inc. Für den europäischen Raum ist das Unternehmen Google Ireland Limited (Gordon House, Barrow Street Dublin 4, Irland) verantwortlich. Wir haben die Google-Schriftarten lokal, d.h. auf unserem Webserver – nicht auf den Servern von Google – eingebunden. Dadurch gibt es keine Verbindung zu Google-Servern und somit auch keine Datenübertragung oder Speicherung.

## **Was sind Google Fonts?**

Früher nannte man Google Fonts auch Google Web Fonts. Dabei handelt es sich um ein interaktives Verzeichnis mit über 800 Schriftarten, die [Google](https://de.wikipedia.org/wiki/Google_LLC?tid=111753221) kostenlos bereitstellt. Mit Google Fonts könnte man Schriften nutzen, ohne sie auf den eigenen Server hochzuladen. Doch um diesbezüglich jede Informationsübertragung zu Google-Servern zu unterbinden, haben wir die Schriftarten auf unseren Server heruntergeladen. Auf diese Weise handeln wir datenschutzkonform und senden keine Daten an Google Fonts weiter.

# **Google Fonts Datenschutzerklärung**

#### **Google Fonts Datenschutzerklärung Zusammenfassung**

- ������Betroffene: Besucher der Website
- ���Zweck: Optimierung unserer Serviceleistung
- ������ Verarbeitete Daten: Daten wie etwa IP-Adresse und CSS- und Schrift-Anfragen
- Mehr Details dazu finden Sie weiter unten in dieser Datenschutzerklärung.
- **B** Speicherdauer: Font-Dateien werden bei Google ein Jahr gespeichert
- �����Rechtsgrundlagen: Art. 6 Abs. 1 lit. a DSGVO (Einwilligung), Art. 6 Abs. 1 lit. f DSGVO (Berechtigte Interessen)

### **Was sind Google Fonts?**

Auf unserer Website verwenden wir Google Fonts. Das sind die "Google-Schriften" der Firma Google Inc. Für den europäischen Raum ist das Unternehmen Google Ireland Limited (Gordon House, Barrow Street Dublin 4, Irland) für alle Google-Dienste verantwortlich.

Für die Verwendung von Google-Schriftarten müssen Sie sich nicht anmelden bzw. ein Passwort hinterlegen. Weiters werden auch keine Cookies in Ihrem Browser gespeichert. Die Dateien (CSS, Schriftarten/Fonts) werden über die Google-Domains fonts.googleapis.com und fonts.gstatic.com angefordert. Laut Google sind die Anfragen nach CSS und Schriften vollkommen getrennt von allen anderen Google-Diensten. Wenn Sie ein Google-Konto haben, brauchen Sie keine Sorge haben, dass Ihre Google-Kontodaten, während der Verwendung von Google Fonts, an Google übermittelt werden. Google erfasst die Nutzung von CSS (Cascading Style Sheets) und der verwendeten Schriftarten und speichert diese Daten sicher. Wie die Datenspeicherung genau aussieht, werden wir uns noch im Detail ansehen.

Google Fonts (früher Google Web Fonts) ist ein Verzeichnis mit über 800 Schriftarten, die [Google](https://de.wikipedia.org/wiki/Google_LLC?tid=111753221) Ihren Nutzern kostenlos zu Verfügung stellen.

Viele dieser Schriftarten sind unter der SIL Open Font License veröffentlicht, während andere unter der Apache-Lizenz veröffentlicht wurden. Beides sind freie Software-Lizenzen.

### **Warum verwenden wir Google Fonts auf unserer Website?**

Mit Google Fonts können wir auf der eigenen Webseite Schriften nutzen, und müssen sie nicht auf unserem eigenen Server hochladen. Google Fonts ist ein wichtiger Baustein, um die Qualität unserer Webseite hoch zu halten. Alle Google-Schriften sind automatisch für das Web optimiert und dies spart Datenvolumen und ist speziell für die Verwendung bei mobilen Endgeräten ein großer Vorteil. Wenn Sie unsere Seite besuchen, sorgt die niedrige Dateigröße für eine schnelle Ladezeit. Des Weiteren sind Google Fonts sichere Web Fonts. Unterschiedliche Bildsynthese-Systeme (Rendering) in verschiedenen Browsern, Betriebssystemen und mobilen Endgeräten können zu Fehlern führen. Solche Fehler können teilweise Texte bzw. ganze Webseiten optisch verzerren. Dank des schnellen Content Delivery Network (CDN) gibt es mit Google Fonts keine plattformübergreifenden Probleme. Google Fonts unterstützt alle gängigen Browser (Google Chrome, Mozilla Firefox, Apple Safari, Opera) und funktioniert zuverlässig auf den meisten modernen mobilen Betriebssystemen, einschließlich Android 2.2+ und iOS 4.2+ (iPhone, iPad, iPod). Wir verwenden die Google Fonts also, damit wir unser gesamtes Online-Service so schön und einheitlich wie möglich darstellen können.

### **Welche Daten werden von Google gespeichert?**

Wenn Sie unsere Webseite besuchen, werden die Schriften über einen Google-Server nachgeladen. Durch diesen externen Aufruf werden Daten an die Google-Server übermittelt. So erkennt Google auch, dass Sie bzw. Ihre IP-Adresse unsere Webseite besucht. Die Google Fonts API wurde entwickelt, um Verwendung, Speicherung und Erfassung von Endnutzerdaten auf das zu reduzieren, was für eine ordentliche Bereitstellung von Schriften nötig ist. API steht übrigens für "Application Programming Interface" und dient unter anderem als Datenübermittler im Softwarebereich.

Google Fonts speichert CSS- und Schrift-Anfragen sicher bei Google und ist somit geschützt. Durch die gesammelten Nutzungszahlen kann Google feststellen, wie gut die einzelnen Schriften ankommen. Die Ergebnisse veröffentlicht Google auf internen Analyseseiten, wie beispielsweise Google Analytics. Zudem verwendet Google auch Daten des eigenen Web-Crawlers, um festzustellen, welche Webseiten Google-Schriften verwenden. Diese Daten werden in der BigQuery-Datenbank von Google Fonts veröffentlicht. Unternehmer und Entwickler nützen das Google-Webservice BigQuery, um große Datenmengen untersuchen und bewegen zu können.

Zu bedenken gilt allerdings noch, dass durch jede Google Font Anfrage auch Informationen wie Spracheinstellungen, IP-Adresse, Version des Browsers, Bildschirmauflösung des Browsers und Name des Browsers automatisch an die Google-Server übertragen werden. Ob diese Daten auch gespeichert werden, ist nicht klar feststellbar bzw. wird von Google nicht eindeutig kommuniziert.

### **Wie lange und wo werden die Daten gespeichert?**

Anfragen für CSS-Assets speichert Google einen Tag lang auf seinen Servern, die hauptsächlich außerhalb der EU angesiedelt sind. Das ermöglicht uns, mithilfe eines Google-Stylesheets die Schriftarten zu nutzen. Ein Stylesheet ist eine Formatvorlage, über die man einfach und schnell z.B. das Design bzw. die Schriftart einer Webseite ändern kann.

Die Font-Dateien werden bei Google ein Jahr gespeichert. Google verfolgt damit das Ziel, die Ladezeit von Webseiten grundsätzlich zu verbessern. Wenn Millionen von Webseiten auf die gleichen Schriften verweisen, werden sie nach dem ersten Besuch zwischengespeichert und erscheinen sofort auf allen anderen später besuchten Webseiten wieder. Manchmal aktualisiert Google Schriftdateien, um die Dateigröße zu reduzieren, die Abdeckung von Sprache zu erhöhen und das Design zu verbessern.

## **Wie kann ich meine Daten löschen bzw. die Datenspeicherung verhindern?**

Jene Daten, die Google für einen Tag bzw. ein Jahr speichert können nicht einfach gelöscht werden. Die Daten werden beim Seitenaufruf automatisch an Google übermittelt. Um diese Daten vorzeitig löschen zu können, müssen Sie den Google-Support auf <https://support.google.com/?hl=de&tid=111753221> kontaktieren. Datenspeicherung verhindern Sie in diesem Fall nur, wenn Sie unsere Seite nicht besuchen.

Anders als andere Web-Schriften erlaubt uns Google uneingeschränkten Zugriff auf alle Schriftarten. Wir können also unlimitiert auf ein Meer an Schriftarten zugreifen und so das Optimum für unsere Webseite rausholen. Mehr zu Google Fonts und weiteren Fragen finden Sie auf [https://developers.google.com/fonts/faq?tid=111753221.](https://developers.google.com/fonts/faq?tid=111753221) Dort geht zwar Google auf datenschutzrelevante Angelegenheiten ein, doch wirklich detaillierte Informationen über Datenspeicherung sind nicht enthalten. Es ist relativ schwierig, von Google wirklich präzise Informationen über gespeicherten Daten zu bekommen.

## **Rechtsgrundlage**

Wenn Sie eingewilligt haben, dass Google Fonts eingesetzt werden darf, ist die Rechtsgrundlage der entsprechenden Datenverarbeitung diese Einwilligung. Diese Einwilligung stellt laut **Art. 6 Abs. 1 lit. a DSGVO (Einwilligung)** die Rechtsgrundlage für die Verarbeitung personenbezogener Daten, wie sie bei der Erfassung durch Google Fonts vorkommen kann, dar.

Von unserer Seite besteht zudem ein berechtigtes Interesse, Google Font zu verwenden, um unser Online-Service zu optimieren. Die dafür entsprechende Rechtsgrundlage ist **Art. 6 Abs. 1 lit. f DSGVO (Berechtigte Interessen)**.

Welche Daten grundsätzlich von Google erfasst werden und wofür diese Daten verwendet werden, können Sie auch auf [https://www.google.com/intl/de/policies/privacy/](https://policies.google.com/privacy?hl=de&tid=111753221) nachlesen.

Alle Texte sind urheberrechtlich geschützt.

Quelle: Erstellt mit dem [Datenschutz Generator](https://www.adsimple.at/datenschutz-generator/) von AdSimple